#### Statistical NLP Spring 2007

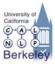

#### Lecture 9: Acoustic Models

Dan Klein – UC Berkeley

#### She just had a baby

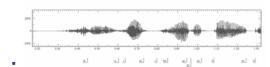

- Vowels are voiced, long, loud
- Length in time = length in space in waveform picture
- Voicing: regular peaks in amplitude
- When stops closed: no peaks: silence.
   Peaks = voicing: .46 to .58 (vowel [iy], from second .65 to .74 (vowel [ax]) and so on
- Silence of stop closure (1.06 to 1.08 for first [b], or 1.26 to 1.28 for
- second [b])

  Fricatives like [sh] intense irregular pattern; see .33 to .46

#### **Examples from Ladefoged**

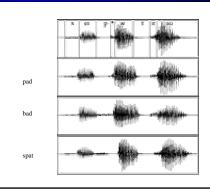

#### Part of [ae] waveform from "had"

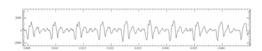

- Note complex wave repeating nine times in figure
- Plus smaller waves which repeats 4 times for every large
- Large wave has frequency of 250 Hz (9 times in .036
- Small wave roughly 4 times this, or roughly 1000 Hz
- Two little tiny waves on top of peak of 1000 Hz waves

### Back to Spectra

- Spectrum represents these freq components
- Computed by Fourier transform, algorithm which separates out each frequency component of wave.

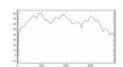

- x-axis shows frequency, y-axis shows magnitude (in decibels, a log measure of amplitude)
- Peaks at 930 Hz, 1860 Hz, and 3020 Hz.

#### Why these Peaks?

#### Articulatory facts:

- The vocal cord vibrations create harmonics
- The mouth is an amplifier
- Depending on shape of mouth, some harmonics are amplified more than

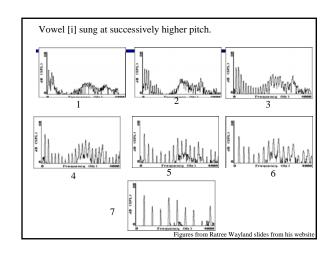

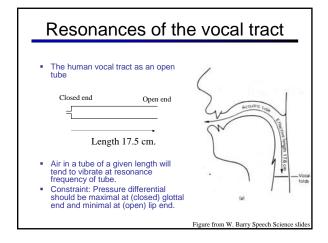

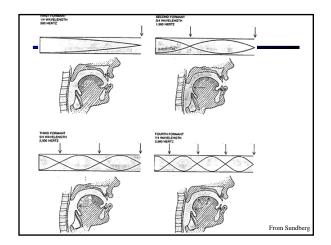

#### Computing the 3 Formants of Schwa

- Let the length of the tube be L  $F_1 = c/\lambda_1 = c/(4L) = 35,000/4*17.5 = 500Hz$ 

  - $F_2 = c/\lambda_2 = c/(4/3L) = 3c/4L = 3*35,000/4*17.5 = 1500Hz$   $F_3 = c/\lambda_3 = c/(4/5L) = 5c/4L = 5*35,000/4*17.5 = 2500Hz$
- So we expect a neutral vowel to have 3 resonances at 500, 1500, and 2500 Hz  $\,$
- These vowel resonances are called formants

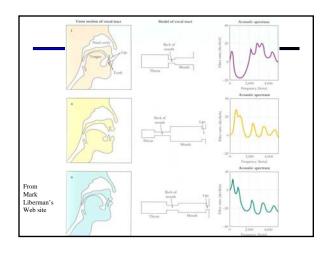

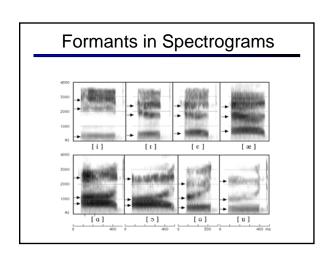

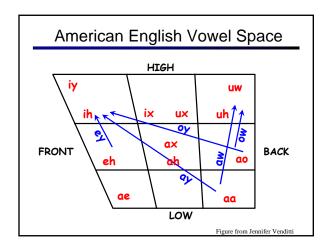

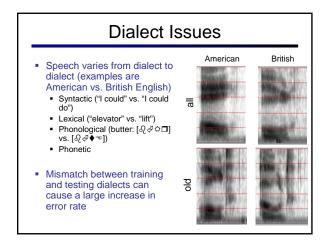

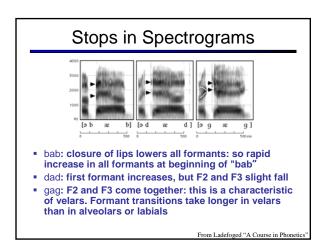

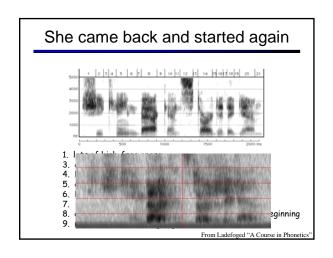

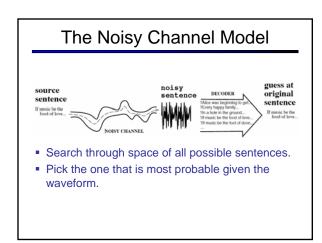

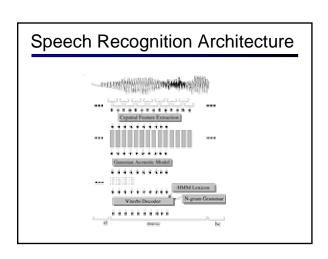

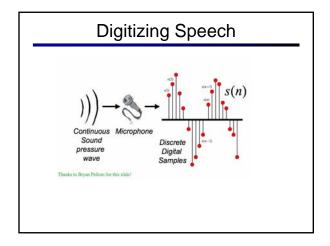

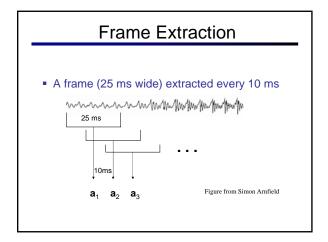

#### Mel Freq. Cepstral Coefficients

- Do FFT to get spectral information
  - Like the spectrogram/spectrum we saw earlier
- Apply Mel scaling
  - Linear below 1kHz, log above, equal samples above and below 1kHz
  - Models human ear; more sensitivity in lower freqs
- Plus Discrete Cosine Transformation

#### Final Feature Vector

- 39 (real) features per 10 ms frame:
  - 12 MFCC features
  - 12 Delta MFCC features
  - 12 Delta Delta MFCC features
  - 1 (log) frame energy
  - 1 Delta (log) frame energy
  - 1 Delta Delta (log frame energy)
- So each frame is represented by a 39D vector

#### HMMs for Continuous Observations?

- Before: discrete, finite set of observations
- Now: spectral feature vectors are real-valued!
- Solution 1: discretization
- Solution 2: continuous emissions models
  - Gaussians
  - Multivariate Gaussians
  - Mixtures of Multivariate Gaussians
- A state is progressively:
  - Context independent subphone (~3 per phone)
  - Context dependent phone (=triphones)
  - State-tying of CD phone

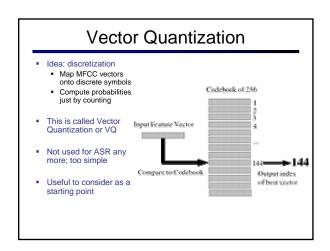

#### Gaussian Emissions

- VQ is insufficient for real ASR
- Instead: Assume the possible values of the observation vectors are normally distributed.
- Represent the observation likelihood function as a Gaussian with mean  $\mu_i$  and variance  $\sigma_i^2$

$$f(x \mid \mu, \sigma) = \frac{1}{\sigma\sqrt{2\pi}} \exp(-\frac{(x-\mu)^2}{2\sigma^2})$$

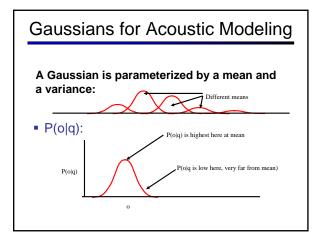

#### Multivariate Gaussians

Instead of a single mean μ and variance σ:

$$f(x \mid \mu, \sigma) = \frac{1}{\sigma \sqrt{2\pi}} \exp(-\frac{(x - \mu)^2}{2\sigma^2})$$

• Vector of means  $\mu$  and covariance matrix  $\Sigma$ 

$$f(x \mid \mu, \Sigma) = \frac{1}{(2\pi)^{n/2} |\Sigma|^{1/2}} \exp\left(-\frac{1}{2}(x - \mu)^{T} \Sigma^{-1}(x - \mu)\right)$$

- Usually assume diagonal covariance
  - This isn't very true for FFT features, but is fine for MFCC features

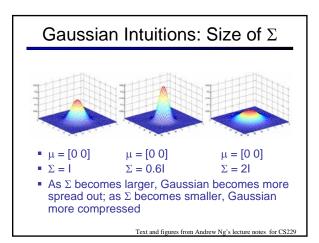

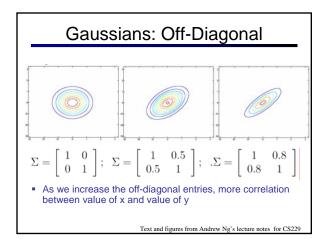

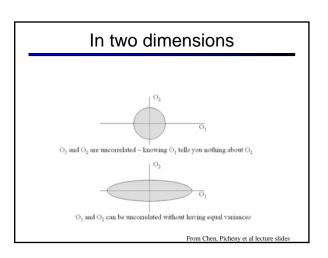

### In two dimensions $\mathrm{O}_1$ and $\mathrm{O}_2$ are correlated – knowing $\mathrm{O}_1$ tells you something about $\mathrm{O}_2$

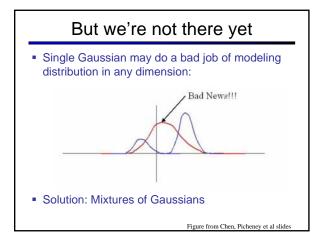

#### Mixtures of Gaussians

From Chen, Picheny et al lecture slides

M mixtures of Gaussians:

res of Gaussians: 
$$f(x \mid \mu_{jk}, \Sigma_{jk}) = \sum_{k=1}^{M} c_{jk} N(x, \mu_{jk}, \Sigma_{jk})$$
 
$$b_{j}(o_{t}) = \sum_{k=1}^{M} c_{jk} N(o_{t}, \mu_{jk}, \Sigma_{jk})$$
 onal covariance:

$$b_{j}(o_{t}) = \sum_{k=1}^{M} c_{jk} N(o_{t}, \mu_{jk}, \Sigma_{jk})$$

• For diagonal covariance:

$$b_{j}(o_{t}) = \sum_{k=1}^{M} \frac{c_{jk}}{2\pi^{\frac{D}{2}} \prod_{j=1}^{D} \sigma_{jkd}^{2}} \exp(-\frac{1}{2} \sum_{d=1}^{D} \frac{(x_{jkd} - \mu_{jkd})^{2}}{\sigma_{jkd}^{2}})$$

#### **GMMs**

- Summary: each state has a likelihood function parameterized by:
  - M mixture weights
  - M mean vectors of dimensionality D
  - Either
    - M covariance matrices of DxD
  - Or often
    - M diagonal covariance matrices of DxD which is equivalent to
    - M variance vectors of dimensionality D

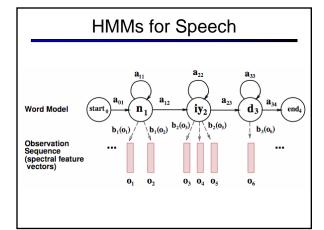

### Phones Aren't Homogeneous

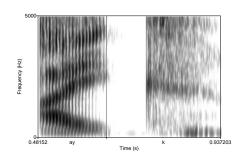

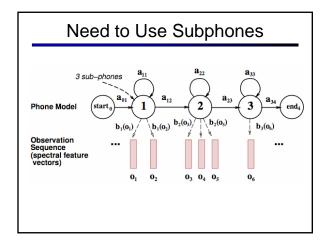

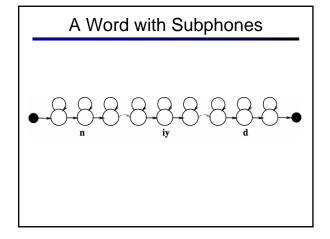

**Training Mixture Models** 

• Computing the "Viterbi path" over the training data is

So we constrain the path to go through the correct

• We know which word string to assign to each

• We just don't know the state sequence.

And otherwise do normal Viterbi

Forced Alignment

words

called "forced alignment"

observation sequence.

• Result: state sequence!

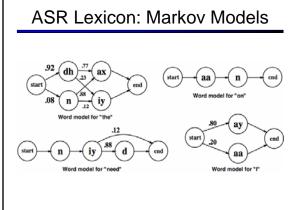

## end

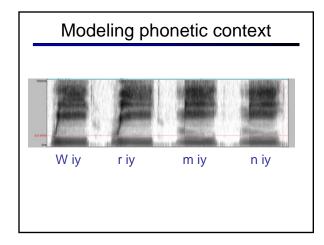

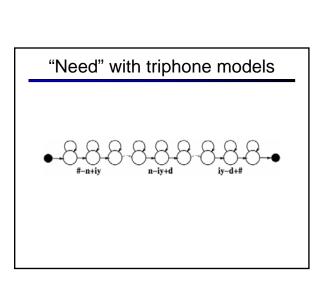

#### Implications of Cross-Word Triphones

- Possible triphones: 50x50x50=125,000
- How many triphone types actually occur?
- 20K word WSJ Task (from Bryan Pellom)
  - Word-internal models: need 14,300 triphones
  - Cross-word models: need 54,400 triphones
  - But in training data only 22,800 triphones occur!
- Need to generalize models.

# State Tying / Clustering | [Young, Odell, Woodland 1994] | | How do we decide which triphones to cluster together? | | Use phonetic features (or 'broad phonetic classes') | | Stop | | Nasal | | Fricative | | Sibilant | | Vowel | | lateral | | Tie states in each leaf node

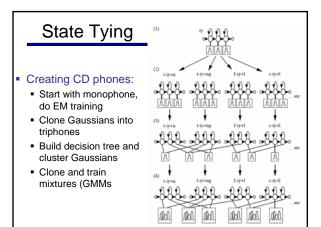